#### Experimental Networking (ECSE 4963)

#### **Lab 8, Linux TCP**

Yong Xia xiay@rpi.edu

Oct 17, 2002

#### **Term Project**

■ Submit your initial proposal for term project by Nov. 1 to webct.

# **What you will learn?**

- Network topology setup
- **- Linux TCP configuration**
- Wide area network emulation
- Data collection, analysis and visulization
- Fairness measurement
- Random Early Detection

#### **TCP Traffic Lab: Objectives**

 To learn basic skills to setup network topology and TCP configuration, and collect / analyze / visualize experimental data;

■ To understand TCP congestion control algorithms with a single flow running under different conditions;

■ To understand TCP dynamics / fairness when multiple flows contending for shared resources;

■ To implement an Active Queue Mgmt mechanism.

# **Topology**

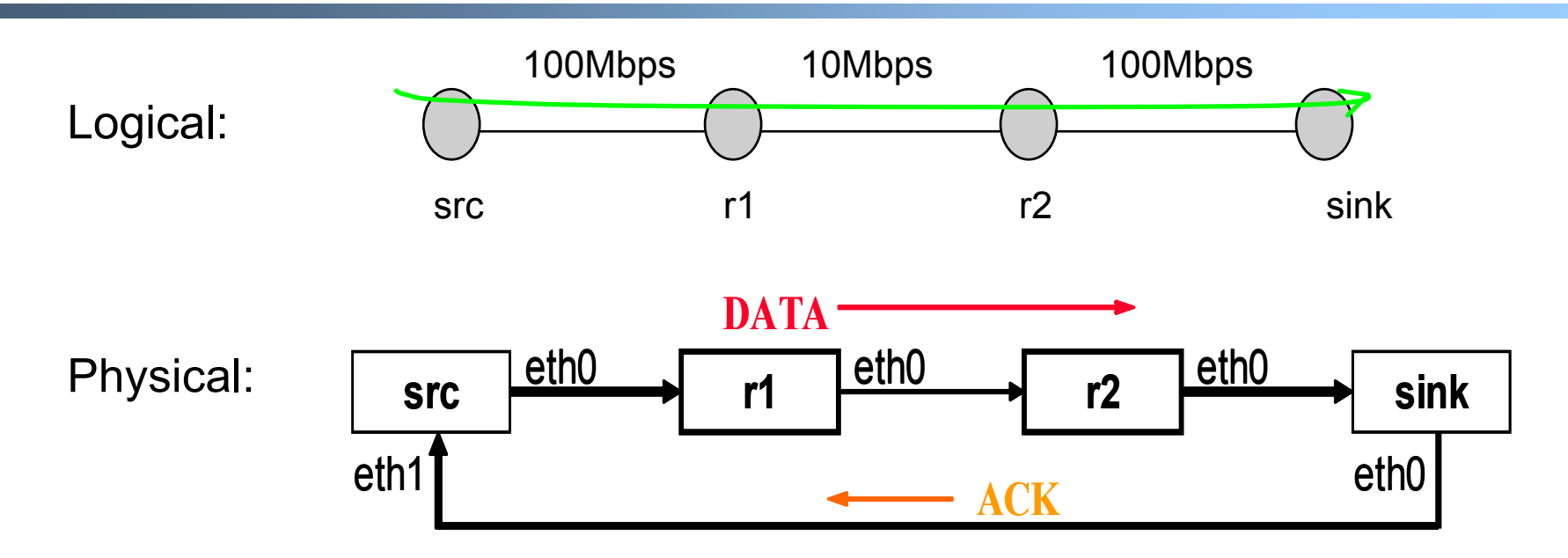

- Why use different ACK path?
- How to ensure Data/ACK paths are corretly setup?
	- to setup: physical connections, routing tables
	- to test: traceroute, route, netperf

## **Linux TCP Settings**

- $\blacksquare$  TCP Version
	- - TCP Reno vs. SACK
		- •src#> echo 0/1 > /proc/sys/net/ipv4/tcp\_sack
	- - MTU and Path MTU
		- •Ethernet MTU is 1500B
		- •Default MTU is 576B
		- •src#> echo 0/1 > /proc/sys/net/ipv4/ip\_no\_pmtu\_disc

### **Simulation vs. Emulation**

- $\blacksquare$ **Simulation** 
	- -A synthetic test environment
	- -Easy to repeat
	- -Simplified than reality
	- -Example: ns-2
- $\blacksquare$  Emulation
	- -A "live" implementation environment
	- -Also repeatable
	- -Closed to reality
	- -Example: NIST NeT

## **NIST Net Emulation Tool**

- NIST Net emulation tool
	- <http://snad.ncsl.nist.gov/itg/nistnet>
	- -The NIST Net network emulator is a general-purpose tool for emulating performance dynamics in IP networks. The tool is designed to allow controlled, reproducible experiments with network performance sensitive/adaptive applications and control protocols in a simple laboratory setting. By operating at the IP level, NIST Net can emulate the critical end-to-end performance characteristics imposed by various wide area network situations (e.g., congestion loss) or by various underlying subnetwork technologies (e.g., asymmetric bandwidth situations of xDSL and cable modems).

## **Lab Data Processing**

- $\blacksquare$  Data collection
	- Tcpdump, see man page
		- •src#> tcpdump –N –v –w trace.dmp host sink
- $\blacksquare$  Data analysis
	- Tcptrace at <u>http://w[ww.tcptrace.org/manual.html](http://www.tcptrace.org/manual.html)</u>
		- •src> tcptrace –I –r –s –w –zxy –G –C trace.dmp
- $\blacksquare$  Data visualization
	- -Xplot at http://www.tcptrace.org/manual.html
		- •src> xplot filename.xpl

#### **TCP Traffic Lab: A Single Flow**

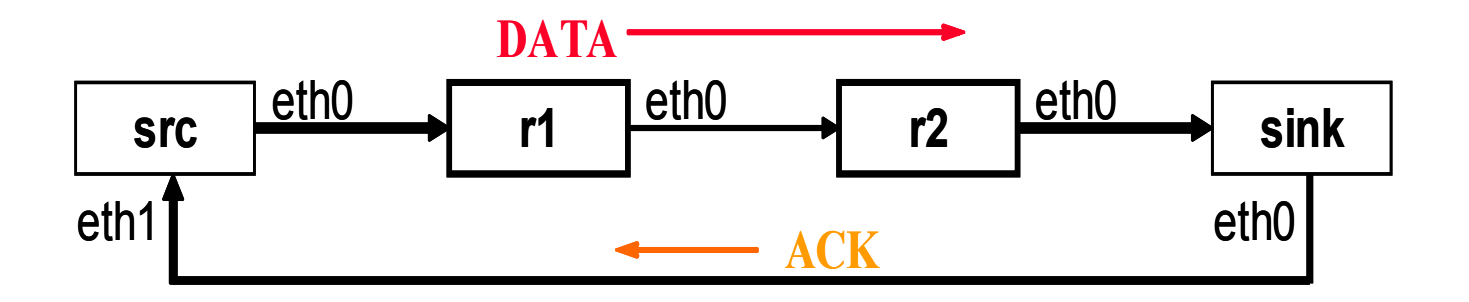

Repeat lab by changing

-Maximum Segment Size (MSS)

-Round Trip Time (RTT)

-Bottleneck Buffer (router r1)

-Asymmetric Channel (data vs. ack)

-Bursty Ack

#### **TCP Traffic Lab: Multiple Flows**

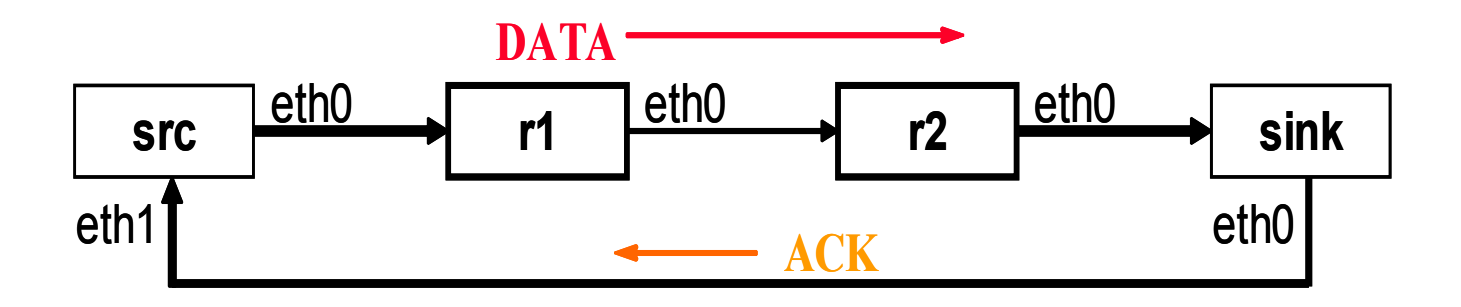

- To understand resources allocation fairness
	- Jain's fairness index
	- Max-min fairness
	- Proportional fairness
	- Coefficient of Variance (CoV)
- We use CoV
- Just change parameters in Just change parameters in *tg.conf tg.conf* -e.g. set the number of server/client to 50

## **what is fairness ?**

- $\mathbf{u}$  . proportional fairness
	- the more a flow consumes critical network resources, the less allocation
	- network visible inside
	- network operators' view

- 
$$
x_0^* = 0.1
$$
,  $x_{1-9}^* = 0.9$ 

- max-min fairness
	- every flow has the same right to all network resources
	- network as a black box
	- network users' view

$$
-x_0^* = x_{1 \sim 9}^* = 0.5
$$

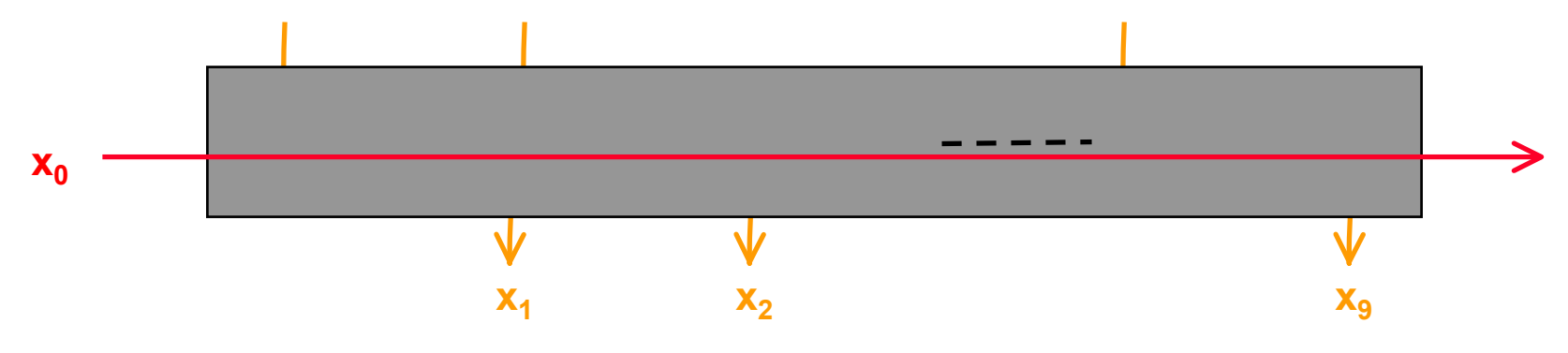

### **TCP Traffic Lab: AQM**

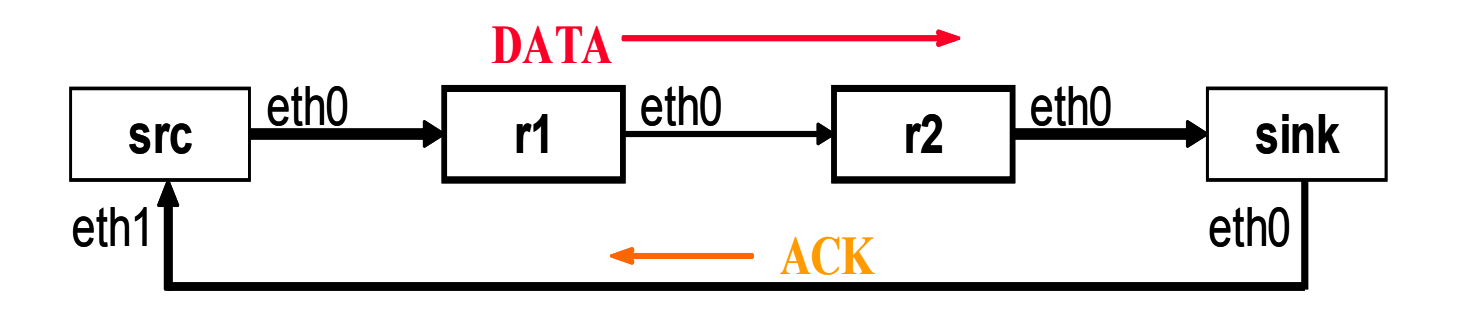

 $\textsf{\textbf{-}}$  To understand the design rationales behind **Random Early Detection** 

- -- Control average queue size
- Avoidance of global synchronization
- Avoidance of bias against bursty traffic
- $\textcolor{red}{\bullet}$  RED algorithm
- **- Implementation into Linux OS Kernel at r1**

## **Assg #7**

- Answers to all questions given in course material
- Write TCP socket program to emulate multiple users sending from src to dst, collect statistics at dst.
- Experiment results, including data and graphs
- Suggestions for improving the design of this lab
- Due Sunday Oct 27, 11:55pm